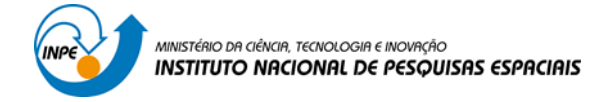

## SER 300 – INTRODUÇÃO AO GEOPROCESSAMENTO

LABORATÓRIO 4 - ALGEBRA DE MAPAS - LEGAL

Bruno Montibeller

INPE São José dos Campos 2016

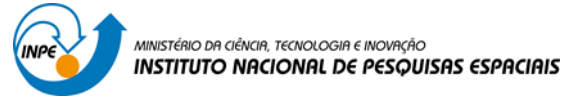

# **Laboratório 4**

**Álgebra de Mapas**

# *ALGUNS ASPECTOS IMPORTANTES DA PROSPECÇÃO MINERAL DE CROMO USANDO TÉCNICAS DE GEOPROCESSAMENTO*

### Ativar o Banco de Dados

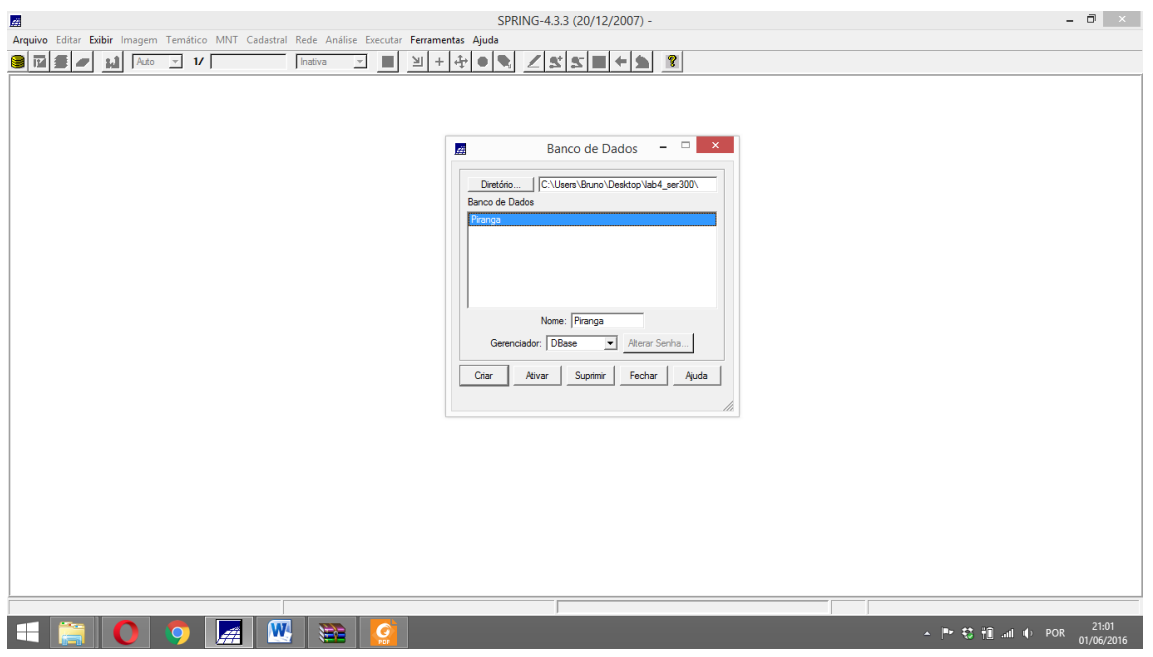

#### Ativar projeto

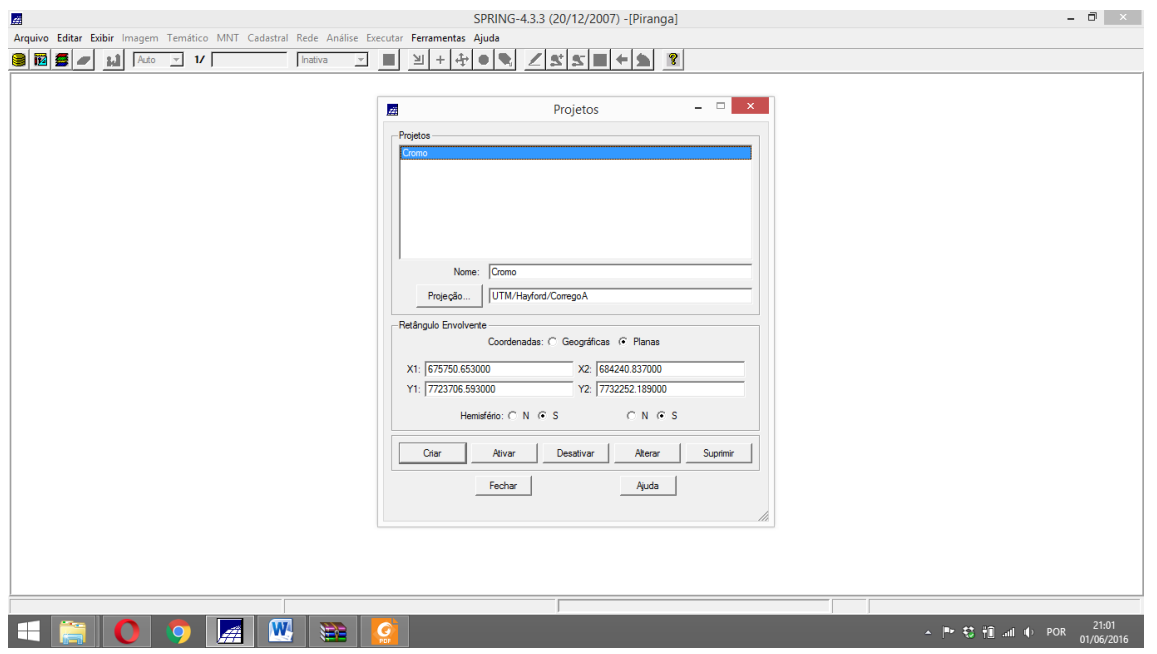

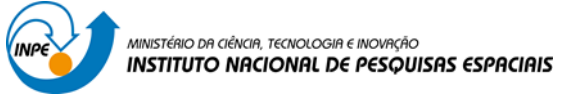

Geração de Grade Regular para o PI: Teores\_Cromo

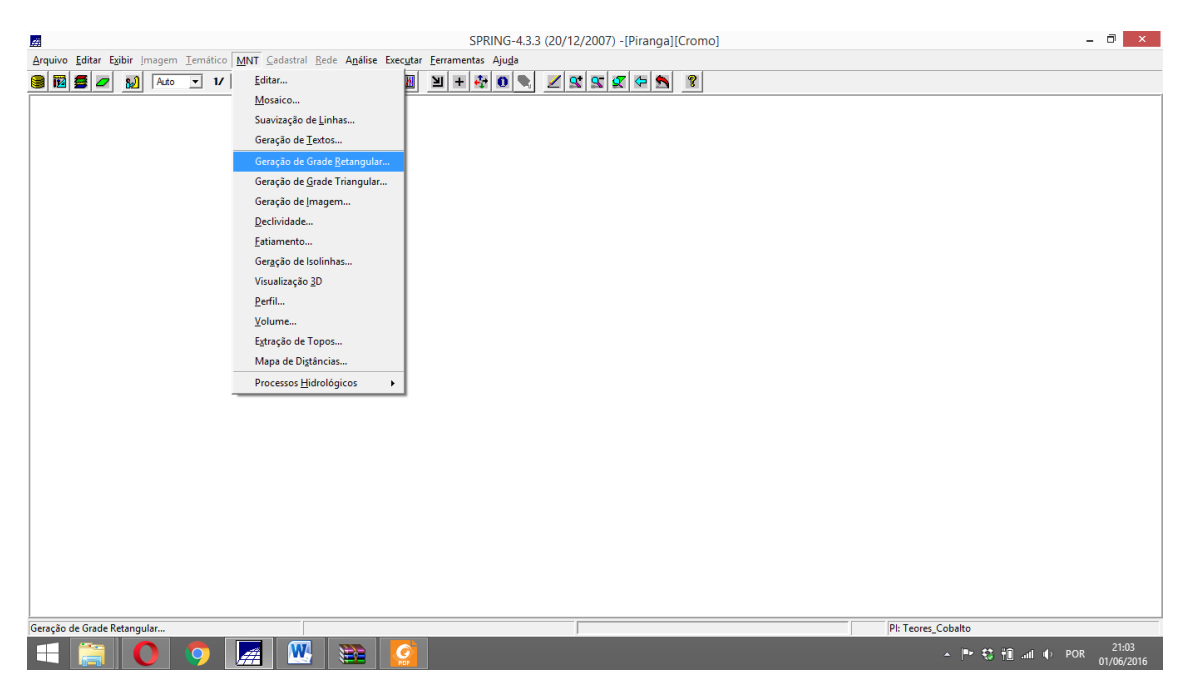

PI de saída

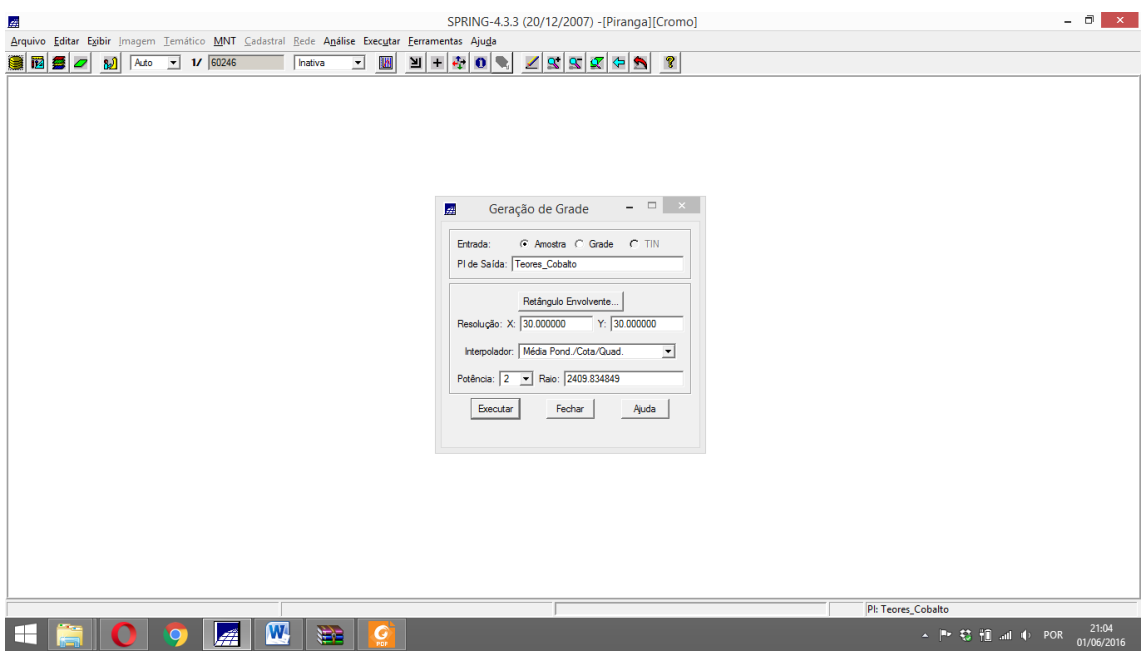

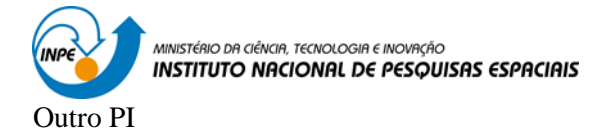

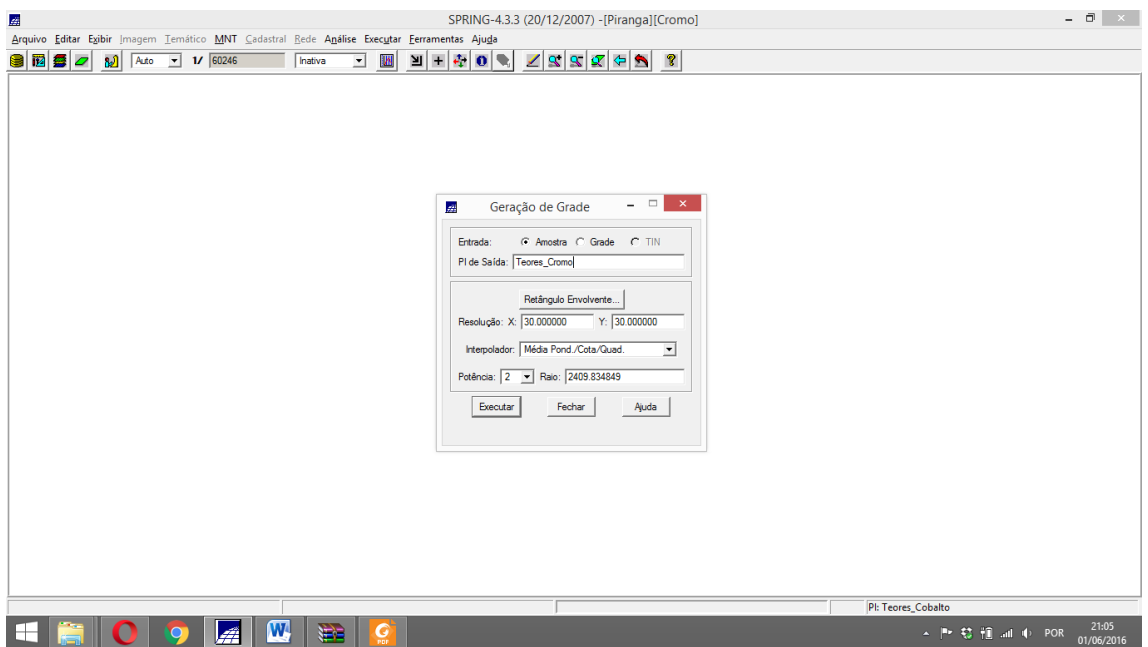

Gerar Mapa Ponderado da Geologia

#### **LEGAL**

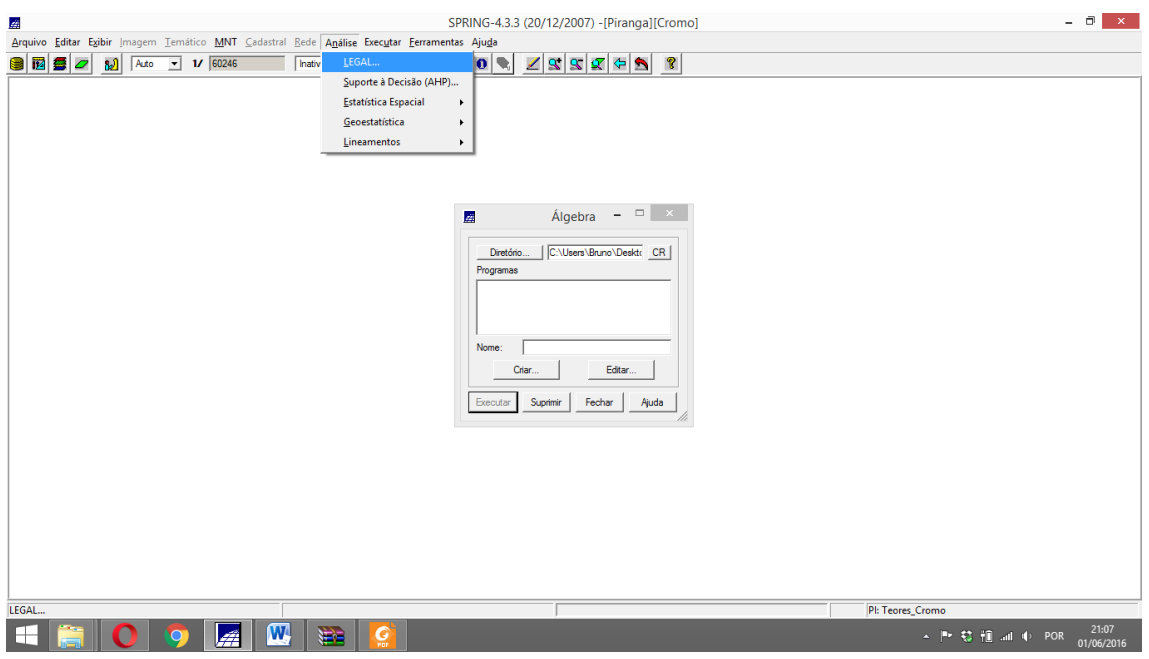

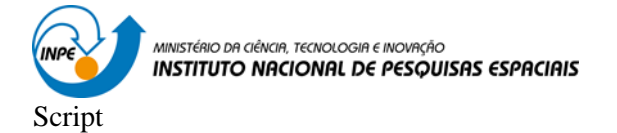

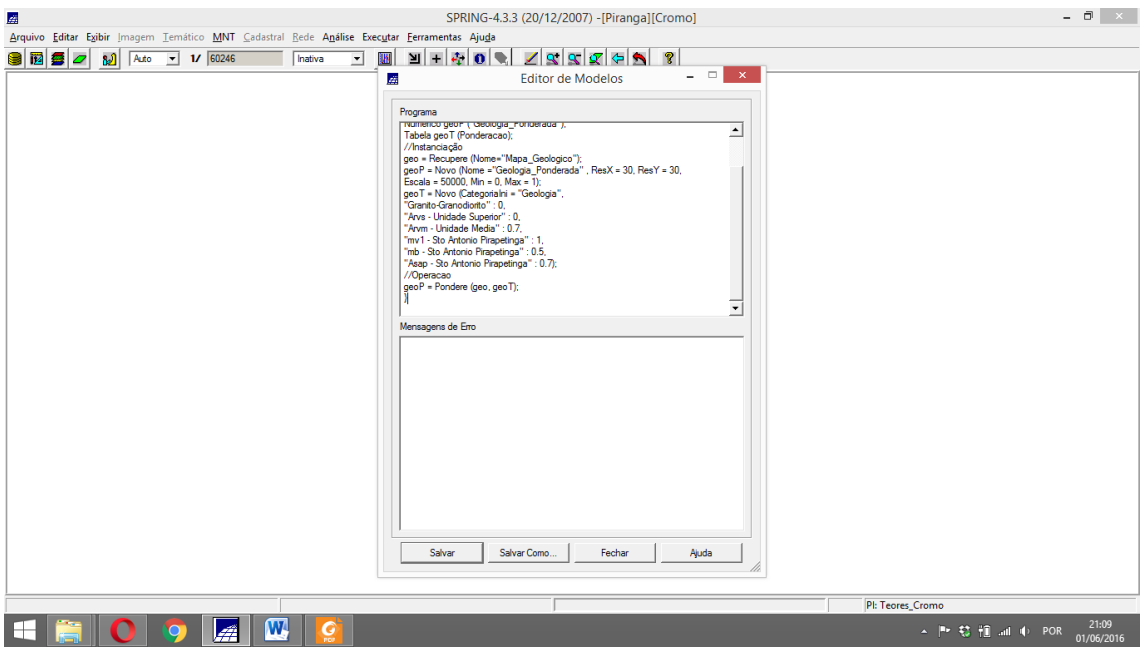

#### Resultado

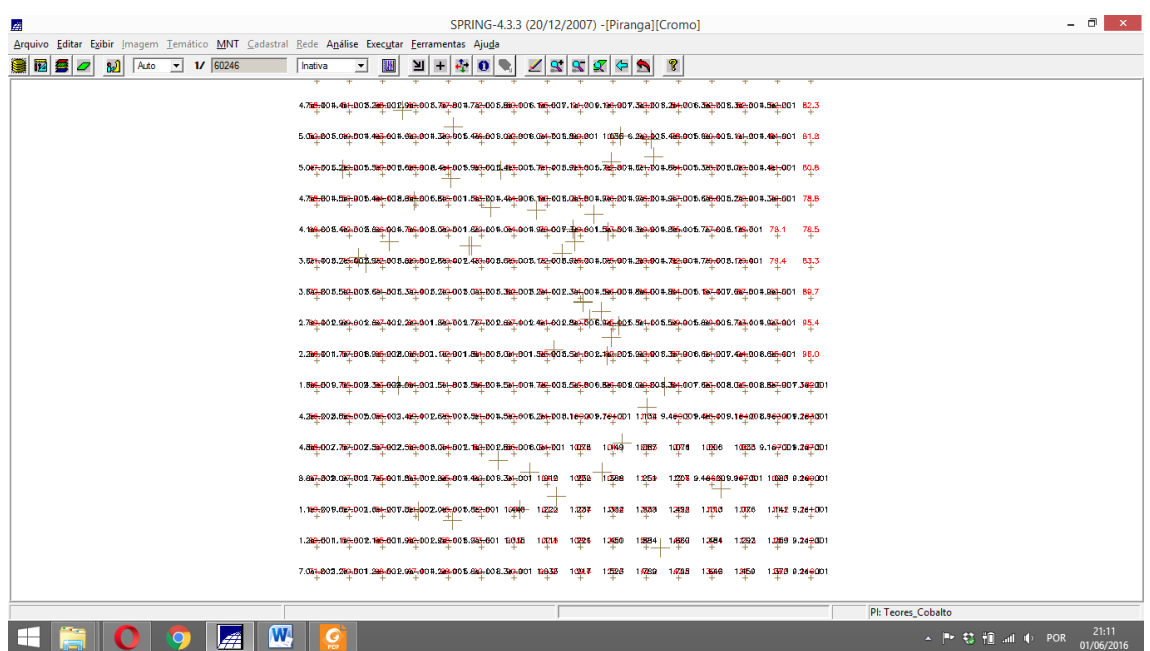

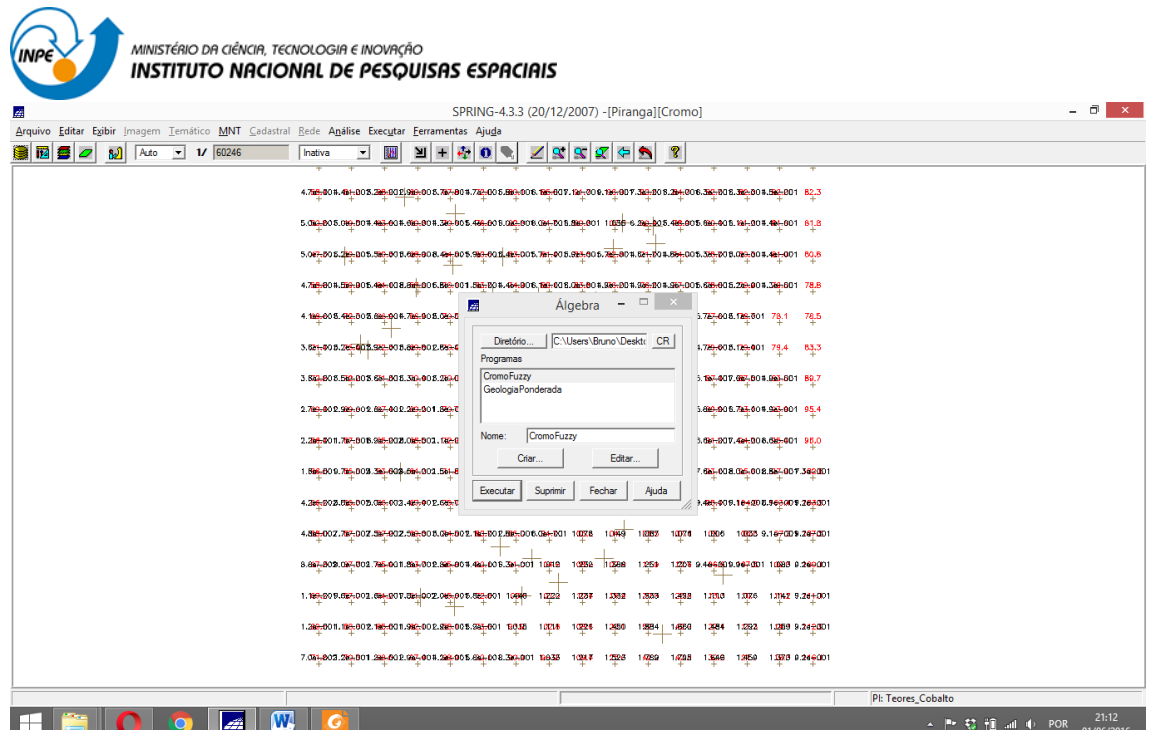

Colar o spcript e executar

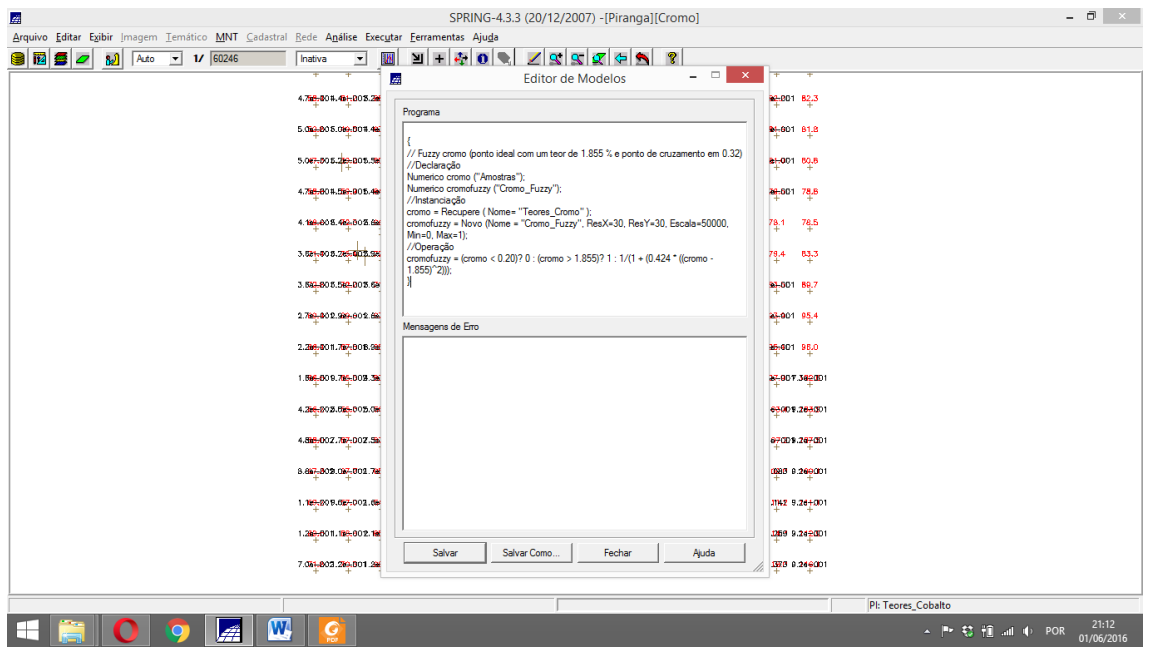

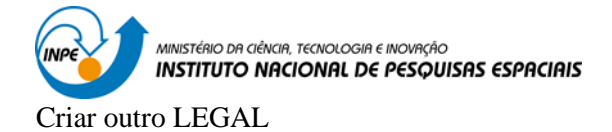

SPRING-4.3.3 (20/12/2007) -[Piranga][Crome<br>Arquivo Editar Expirit Imagem Temático MNT Sadastral Bede Análise Executar Eerramentas Ajuda<br>BBBD 2 M Mac 3 V 60245 | Inativa 3 M H & 0 | / X S C C C C 1 SPRING-4.3.3 (20/12/2007) -[Piranga][Cromo]  $\angle$  Algebra –  $\Box$   $\times$  $\begin{tabular}{|l|l|} \hline \textbf{Dretóno.} & \textbf{[C-Ubers-Brano-Deedct:} & \textbf{CR} \\\hline \textbf{Programs:} & \textbf{C} & \textbf{C} & \textbf{C} \\\hline \textbf{Cobabfourzy & \textbf{C} & \textbf{C} & \textbf{C} \\\hline \textbf{Comofuzzy} & \textbf{C} & \textbf{C} & \textbf{C} \\\hline \textbf{C} & \textbf{C} & \textbf{C} & \textbf{C} & \textbf{C} \\\hline \textbf{C} & \textbf{C} & \textbf{C} & \textbf{C}$ |<br>| Nome: | CobatoFuzy<br>| Criar... | Editar... |<br>| Executar | Suprimir | Fechar | Ajuda |

 $\begin{array}{ccccc} - & \oplus & \times \end{array}$ 

Pl: Teores\_Cobalto HROO AWG  $\leftarrow$   $\uparrow$   $\uparrow$ 

Colar o script

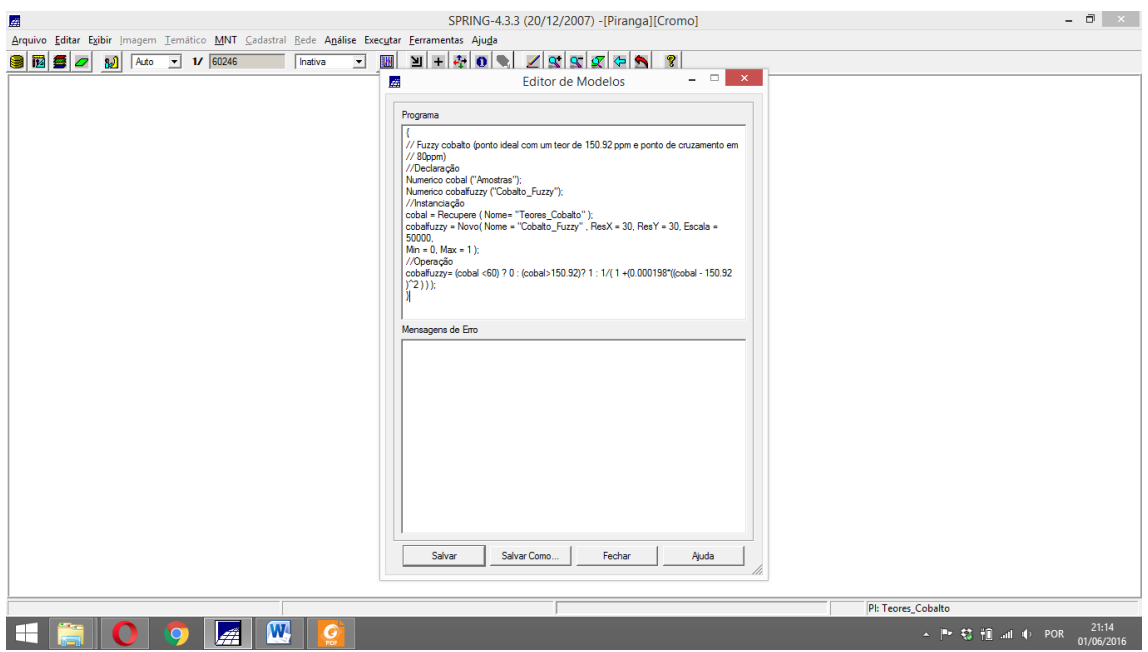

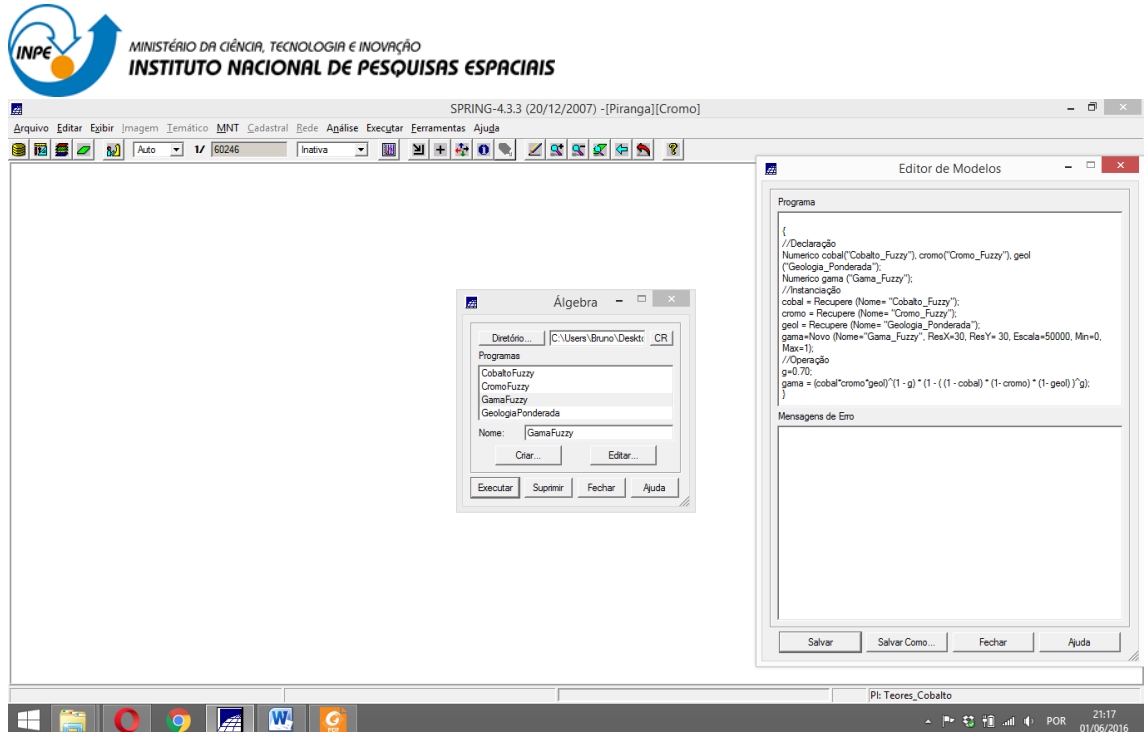

## 8 – Realizar o Fatiamento no Geo-Campo Gama\_Fuzzy.

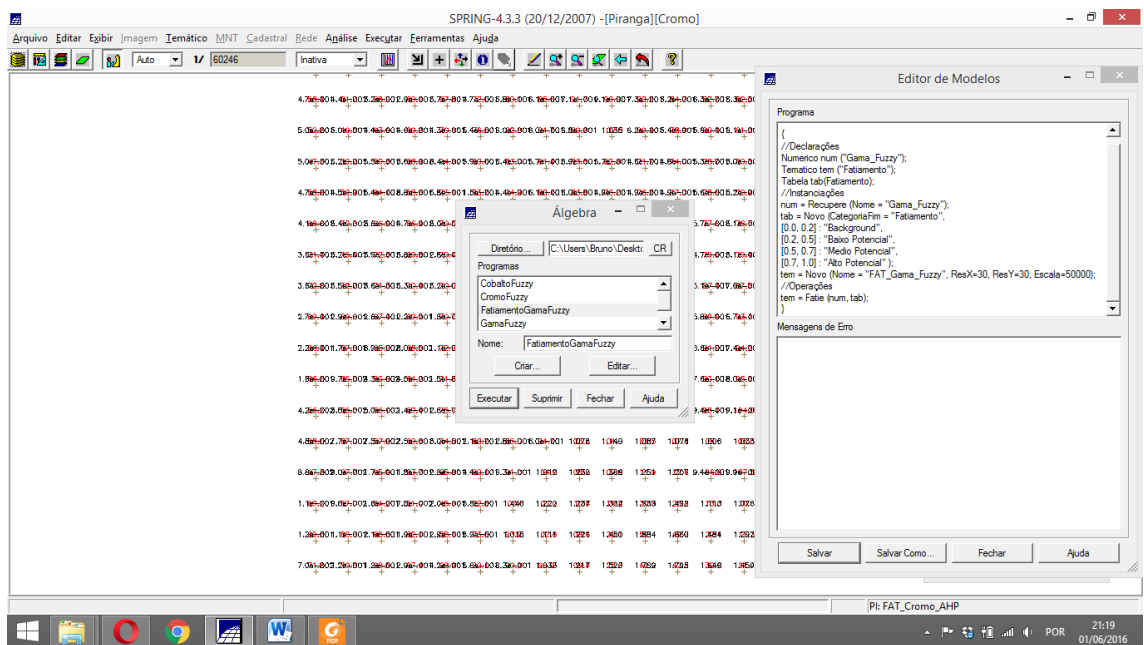

9 – Realizar o Fatiamento no Geo-Campo Cromo\_AHP.

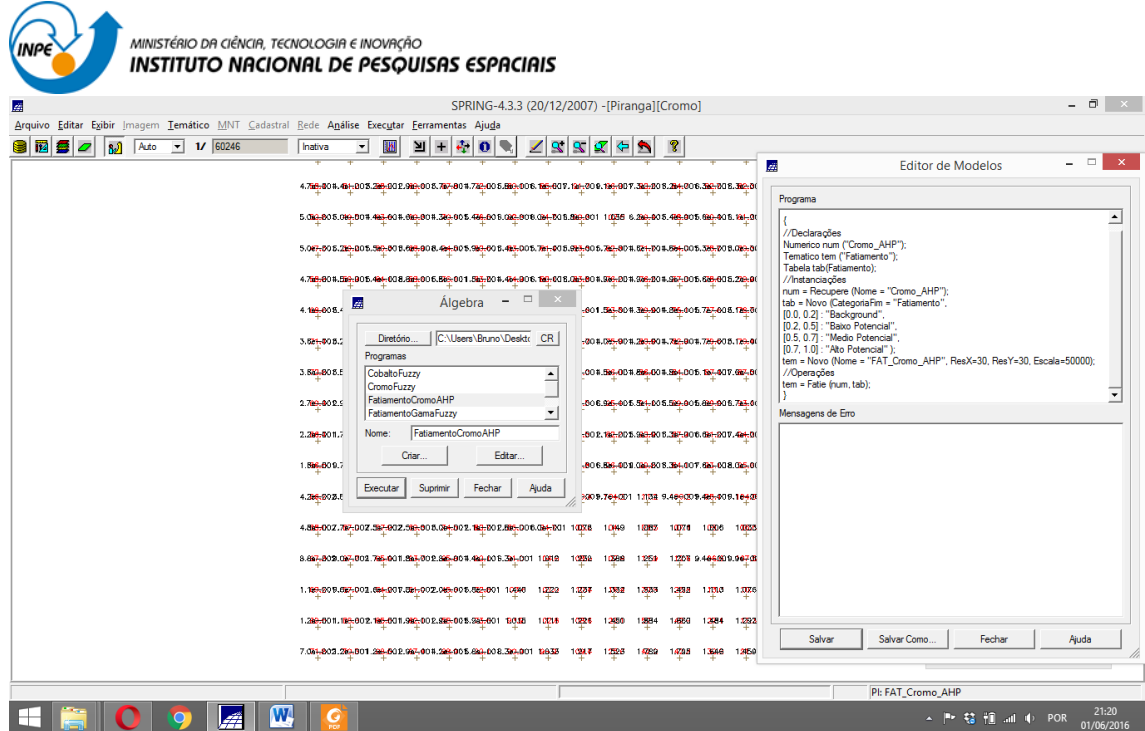

#### 10- Etapa Fina

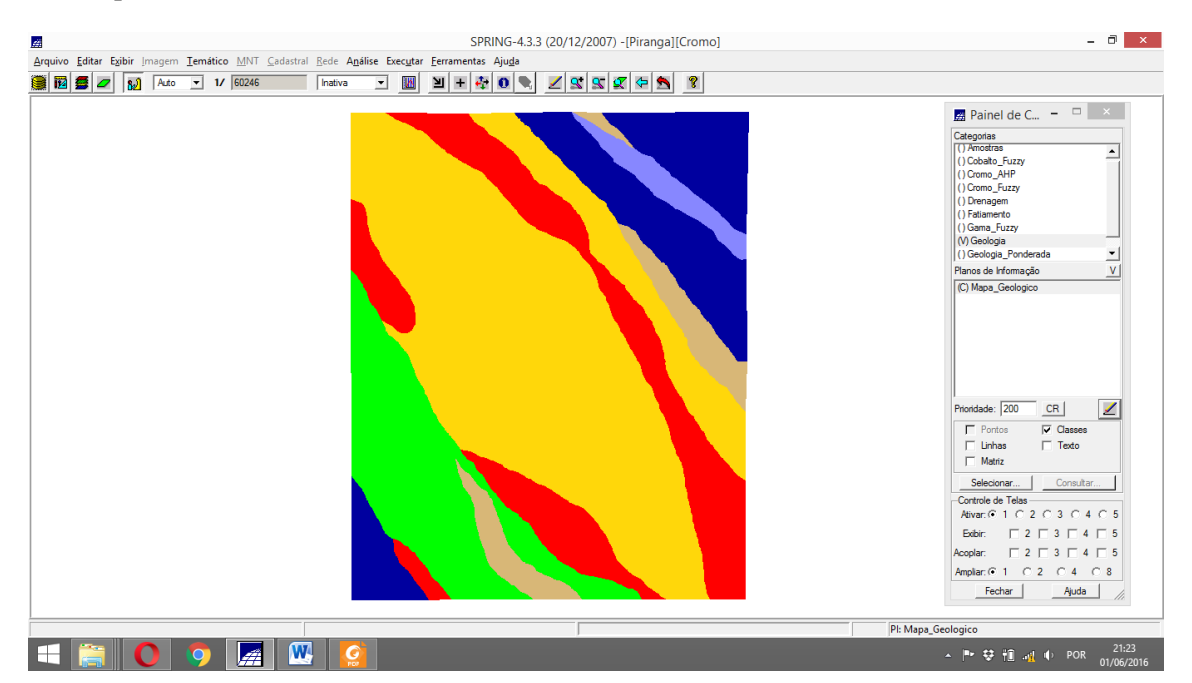